# EUROPEAN CITIZENS'

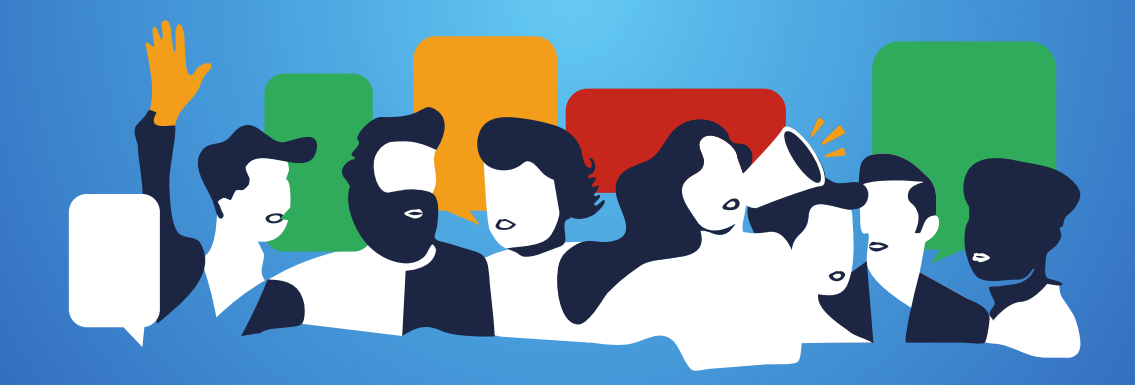

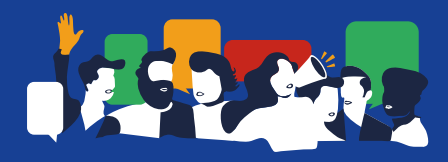

# ECI Forum Webinar

# How to Look for Partners

Host: Elisa Lironi, Digital Democracy Manager, ECAS Guest Speaker: Maarten de Groot, The ECI Campaign

**September 2018**

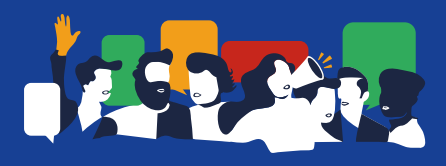

# What is the European Citizens' Initiative?

• Article 11(4) of the Treaty on the European Union:

*Not less than one million citizens who are nationals of a significant number of Member States may take the initiative of inviting the European Commission, within the framework of its powers, to submit any appropriate proposal on matters where citizens consider that a legal act of the Union is required for the purpose of implementing the Treaties.*

### THE FIRST SUPRANATIONAL INSTRUM OF PARTICIPATORY DEMOCRACY

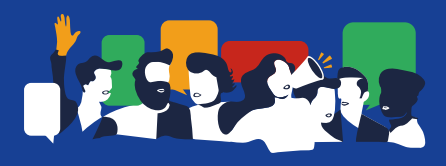

# Forming the Citizens' Committee

- A citizens' committee must be established to launch the initiative as its official organiser;
- The committee must comprise at least seven EU citizens old enough to vote in the European Parliament el[ec](http://ec.europa.eu/citizens-initiative/public/implementation-national-level?lg=en)tions a[nd](http://ec.europa.eu/citizens-initiative/public/implementation-national-level?lg=en) living in at least seven different [EU](http://ec.europa.eu/citizens-initiative/public/implementation-national-level?lg=en) [Member](http://ec.europa.eu/citizens-initiative/public/implementation-national-level?lg=en) [States;](http://ec.europa.eu/citizens-initiative/public/implementation-national-level?lg=en)
- Contact persons one representative and one substitute  $-$  must be designated from among them.

### Tips

 $\rightarrow$  Choose reliable and experienced people as members of the citizens' committee

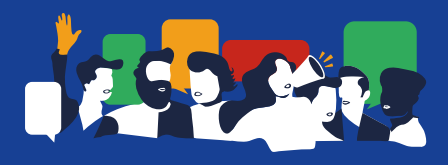

# Contacting Potential Partners

- 1. Look for organisations in other Member States that share your interests;
- 2. Arrange a meeting/call as early as possible;
- 3. Explain your initiative and how the potential partner can contribute;
- 4. If they are not willing to help, ask for recommendations of others who might be interested.

### **EUROPEAN CITIZENS' INITIATIVE FORUM**

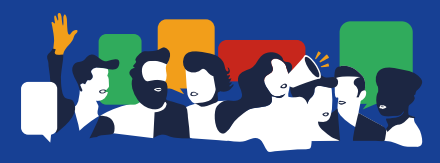

European Commission > European Citizens' Initiative Forum

### **Connect**

#### HOME LEARN DISCUSS CONNECT SEEKADVICE BLOG

We maintain a database of this website's registered users. If you are registered and logged in, you can use this page to search the database by country and area of interest, and to send messages to users with whom you wish to make contact as potential co-organisers for your initiative or for advice.

Please note that you can only search in English, French or German.

Users you contact via this page will receive your message at the email address they used when they registered. The email address you used when registering will appear as the sender of the message.

#### **Search by interest:**

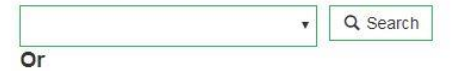

#### Search by country:

Q Search

#### **My contacts**

Organize your favorite contacts by clustering them in customized groups and assign them with short notes. Contacts can be favored by clicking the star icon in the profile or in the vCard.

#### **Send message**

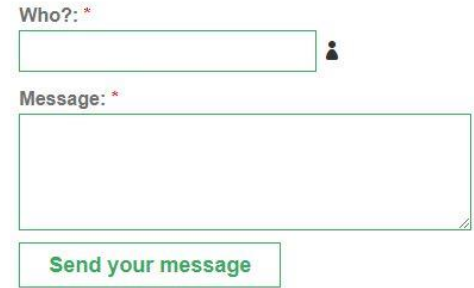

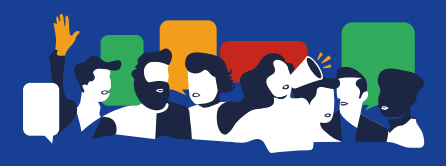

# Potential Supporters at Local, Regional, National and EU level

- **Intermediaries** e.g. organisations sympathetic to the subject of the initiative;
- **Sponsors** e.g. individuals or organisations willing to support the campaign (through funds or through 'in kind' support);
- **Influencers** e.g. politicians, journalists and celebrities willing to support your initiative can raise people's awareness and boost the collections of signatures;
- **Volunteers** e.g. individuals or offline/online communities willing to carry the campaign messages and gather signatures.

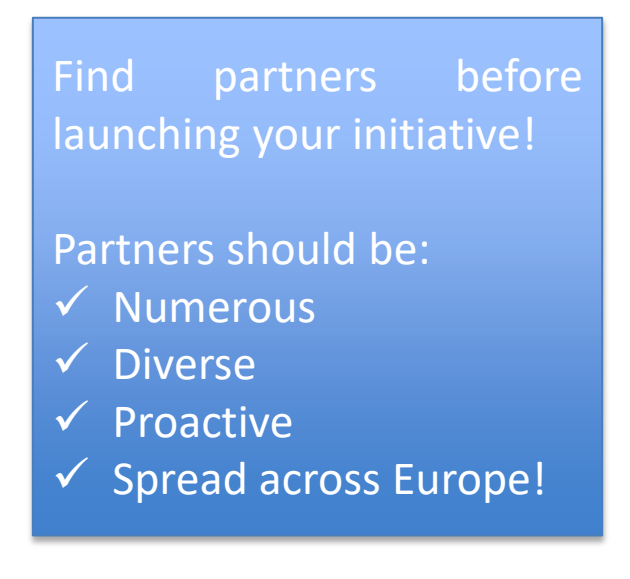

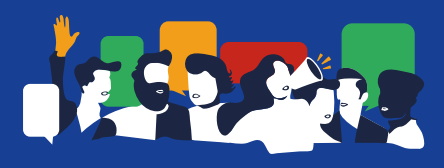

# Other Sources for Searching Partners

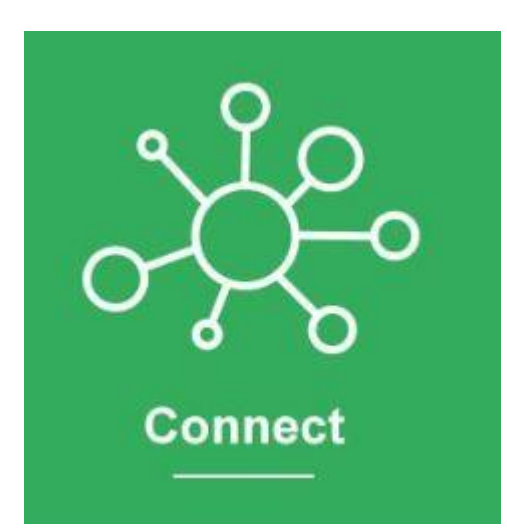

- EU Transparency Register
- Ngonorway.org
- NGOpartnership.org
- Ideal-ist Partner Search …. and many more!

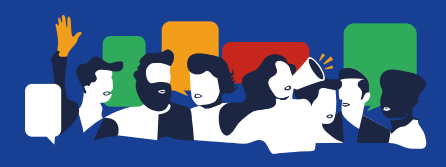

Tips…

# Use the ECI Forum

Use the communication channels of your network

Ask for formal letters of support

Contact your MEPs

Inform your personal contacts

Focus on countries where the topic is widely supported/debated

Make active use of social media

Motivate partners

## **EUROPEAN CITIZENS' INITIATIVE FORUM**

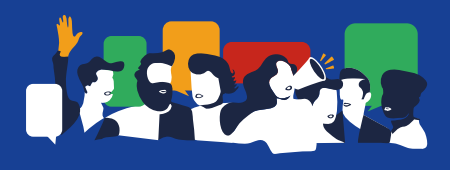

# For more information…

### **Guidance notes**

- [Procedural](https://collab.ec.europa.eu/wiki/eci/download/attachments/11568670/guidance_procedural_steps_EN.pdf?version=4&modificationDate=1527589652179&api=v2) [steps](https://collab.ec.europa.eu/wiki/eci/download/attachments/11568670/guidance_procedural_steps_EN.pdf?version=4&modificationDate=1527589652179&api=v2) the successive phases of an initiative
- [How](https://collab.ec.europa.eu/wiki/eci/download/attachments/11568670/guidance_how_to_look_for_partners_EN.pdf?version=2&modificationDate=1527491891655&api=v2) [to](https://collab.ec.europa.eu/wiki/eci/download/attachments/11568670/guidance_how_to_look_for_partners_EN.pdf?version=2&modificationDate=1527491891655&api=v2) [look](https://collab.ec.europa.eu/wiki/eci/download/attachments/11568670/guidance_how_to_look_for_partners_EN.pdf?version=2&modificationDate=1527491891655&api=v2) [for](https://collab.ec.europa.eu/wiki/eci/download/attachments/11568670/guidance_how_to_look_for_partners_EN.pdf?version=2&modificationDate=1527491891655&api=v2) [partners](https://collab.ec.europa.eu/wiki/eci/download/attachments/11568670/guidance_how_to_look_for_partners_EN.pdf?version=2&modificationDate=1527491891655&api=v2) practical tips and hints
- [How](https://collab.ec.europa.eu/wiki/eci/download/attachments/11568670/guidance_how_to_draft_eci_EN.pdf?version=2&modificationDate=1527256734175&api=v2) [to](https://collab.ec.europa.eu/wiki/eci/download/attachments/11568670/guidance_how_to_draft_eci_EN.pdf?version=2&modificationDate=1527256734175&api=v2) [draft](https://collab.ec.europa.eu/wiki/eci/download/attachments/11568670/guidance_how_to_draft_eci_EN.pdf?version=2&modificationDate=1527256734175&api=v2) [an](https://collab.ec.europa.eu/wiki/eci/download/attachments/11568670/guidance_how_to_draft_eci_EN.pdf?version=2&modificationDate=1527256734175&api=v2) [initiative](https://collab.ec.europa.eu/wiki/eci/download/attachments/11568670/guidance_how_to_draft_eci_EN.pdf?version=2&modificationDate=1527256734175&api=v2) legal requirements and prac[tic](https://collab.ec.europa.eu/wiki/eci/download/attachments/11568670/guidance_how_to_draft_eci_EN.pdf?version=2&modificationDate=1527256734175&api=v2)a[l](https://collab.ec.europa.eu/wiki/eci/download/attachments/11568670/guidance_how_to_draft_eci_EN.pdf?version=2&modificationDate=1527256734175&api=v2) advic[e](https://collab.ec.europa.eu/wiki/eci/download/attachments/11568670/guidance_how_to_draft_eci_EN.pdf?version=2&modificationDate=1527256734175&api=v2)
- [How](https://collab.ec.europa.eu/wiki/eci/download/attachments/11568670/guidance_how_to_campaign_EN.pdf?version=3&modificationDate=1526649617222&api=v2) [to](https://collab.ec.europa.eu/wiki/eci/download/attachments/11568670/guidance_how_to_campaign_EN.pdf?version=3&modificationDate=1526649617222&api=v2) [campaign](https://collab.ec.europa.eu/wiki/eci/download/attachments/11568670/guidance_how_to_campaign_EN.pdf?version=3&modificationDate=1526649617222&api=v2) common sense advice on pro[mot](https://collab.ec.europa.eu/wiki/eci/download/attachments/11568670/guidance_how_to_campaign_EN.pdf?version=3&modificationDate=1526649617222&api=v2)i[ng](https://collab.ec.europa.eu/wiki/eci/download/attachments/11568670/guidance_how_to_campaign_EN.pdf?version=3&modificationDate=1526649617222&api=v2) your initiative
- [How](https://collab.ec.europa.eu/wiki/eci/download/attachments/11568670/guidance_how_to_collect_EN.pdf?version=2&modificationDate=1527491970948&api=v2) [to](https://collab.ec.europa.eu/wiki/eci/download/attachments/11568670/guidance_how_to_collect_EN.pdf?version=2&modificationDate=1527491970948&api=v2) [collect](https://collab.ec.europa.eu/wiki/eci/download/attachments/11568670/guidance_how_to_collect_EN.pdf?version=2&modificationDate=1527491970948&api=v2) [signatures](https://collab.ec.europa.eu/wiki/eci/download/attachments/11568670/guidance_how_to_collect_EN.pdf?version=2&modificationDate=1527491970948&api=v2) often the hardest step
- [How](https://collab.ec.europa.eu/wiki/eci/download/attachments/11568670/guidance_how_to_raise_funds_EN.pdf?version=2&modificationDate=1527492043130&api=v2) [to](https://collab.ec.europa.eu/wiki/eci/download/attachments/11568670/guidance_how_to_raise_funds_EN.pdf?version=2&modificationDate=1527492043130&api=v2) [raise](https://collab.ec.europa.eu/wiki/eci/download/attachments/11568670/guidance_how_to_raise_funds_EN.pdf?version=2&modificationDate=1527492043130&api=v2) [funds](https://collab.ec.europa.eu/wiki/eci/download/attachments/11568670/guidance_how_to_raise_funds_EN.pdf?version=2&modificationDate=1527492043130&api=v2) for your campaign

### **Success stories**

- [One](https://collab.ec.europa.eu/wiki/eci/download/attachments/11568670/SEC-17-001_success_story_one_of_us_01_EN.pdf?version=1&modificationDate=1525331160018&api=v2) [of](https://collab.ec.europa.eu/wiki/eci/download/attachments/11568670/SEC-17-001_success_story_one_of_us_01_EN.pdf?version=1&modificationDate=1525331160018&api=v2) [us](https://collab.ec.europa.eu/wiki/eci/download/attachments/11568670/SEC-17-001_success_story_one_of_us_01_EN.pdf?version=1&modificationDate=1525331160018&api=v2) pro-life initiative with papal backing
- [Right2Water](https://collab.ec.europa.eu/wiki/eci/download/attachments/11568670/SEC-17-001_success_story_right2water_EN.pdf?version=1&modificationDate=1525331247032&api=v2) the impact of prime-time TV coverage
- [Stop](https://collab.ec.europa.eu/wiki/eci/download/attachments/11568670/SEC-17-001_success_story_stop_glyphosate_EN.pdf?version=1&modificationDate=1525331261802&api=v2) [Glyphosate](https://collab.ec.europa.eu/wiki/eci/download/attachments/11568670/SEC-17-001_success_story_stop_glyphosate_EN.pdf?version=1&modificationDate=1525331261802&api=v2) building on an existing pan-European campaigning network
- [Stop](https://collab.ec.europa.eu/wiki/eci/download/attachments/11568670/SEC-17-001_success_story_stop_vivisection_EN.pdf?version=1&modificationDate=1525331272457&api=v2) [Vivisection](https://collab.ec.europa.eu/wiki/eci/download/attachments/11568670/SEC-17-001_success_story_stop_vivisection_EN.pdf?version=1&modificationDate=1525331272457&api=v2) the power of large groups of volu[nt](https://collab.ec.europa.eu/wiki/eci/download/attachments/11568670/SEC-17-001_success_story_stop_vivisection_EN.pdf?version=1&modificationDate=1525331272457&api=v2)eers

### **Webinars**

- 1. [Procedural](https://collab.ec.europa.eu/wiki/eci/display/ECI/Learn?preview=/11568672/21922067/First ECI Webinar Procedural steps.pdf) [steps](https://collab.ec.europa.eu/wiki/eci/display/ECI/Learn?preview=/11568672/21922067/First ECI Webinar Procedural steps.pdf) [and](https://collab.ec.europa.eu/wiki/eci/display/ECI/Learn?preview=/11568672/21922067/First ECI Webinar Procedural steps.pdf)  [how to draft an](https://collab.ec.europa.eu/wiki/eci/display/ECI/Learn?preview=/11568672/21922067/First ECI Webinar Procedural steps.pdf)  [initiative](https://collab.ec.europa.eu/wiki/eci/display/ECI/Learn?preview=/11568672/21922067/First ECI Webinar Procedural steps.pdf)
- 2. How to look for partners
- 3. How to collect statements of support
- 4. How to prepare and run campaigns
- 5. How to raise funds

### **EUROPEAN CITIZENS' INITIATIVE FORUM**

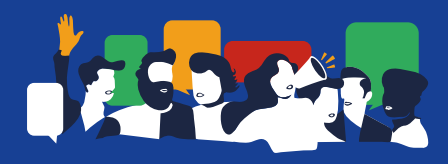

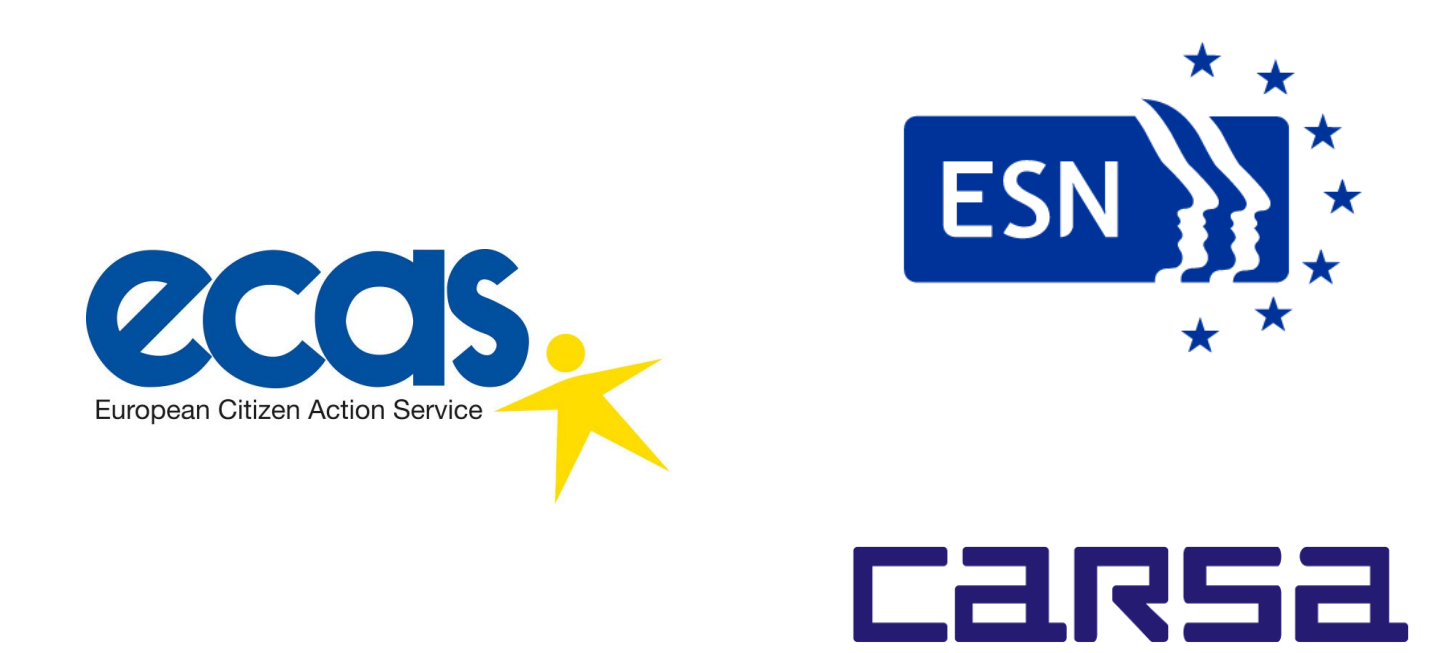

*The ECI Forum is a pilot project, operated by a consortium of three organisations – ESN, ECAS and CARSA – on behalf of and under contract to the European Commission.*

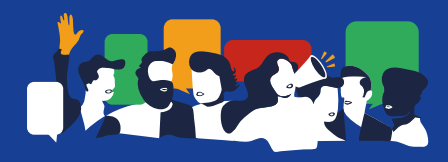

# ECI Forum Webinar

# How to Look for Partners

Host: Elisa Lironi, Digital Democracy Manager, ECAS Guest Speaker: Maarten de Groot, The ECI Campaign

**September 2018**